**Durée** : 4 heures

Í

# Année scolaire : 2013 /2014 | Internet

**Enseignante** : **Classe** : 2 Technologie

# Chapitre n° 05 :INTERNET

# **I) Présentation**

- *1) Définition :*
- *2) Historique :*
- *3) documents et formats des informations sur Internet*
- *4) Connexion à Internet*
- *5) Les adresses sur Internet :*
- *6) Le protocole TCP/IP :*

# **II) Les services d'Internet**

- **1) Le web :**
- **2) Le courrier électronique**
- **3) Le transfert de fichiers (FTP)**
- **4) Le chat : (IRC : Internet Relay Chat)**

8) Mise en page d'un texte

 $\sqrt{2}$ 

- **5) Les forums de discussion :**
- **6) Telnet**

Insertion d'un projet de la projet de la projet de la projet de la projet de la projet de la projet de la proj<br>Insertion de la projet de la projet de la projet de la projet de la projet de la projet de la projet de la pro

**7) Le commerce électronique**

## *Rappel :*

Qu'est ce qu'un réseau informatique ? Quelles sont les types de réseaux ?

#### *Activité 1 :*

Si vous voulez envoyer des photos par exemple à un ami qui habite dans un autre pays ou une autre ville.

Qu'est ce que vous utilisez ?

Est-ce qu'on peut utiliser le réseau local ?

Bien sur non, la solution est d'utiliser **l'Internet.**

#### *Activité 2 :*

- Soit le réseau R1 entre les ordinateurs O1, O2, O3

- De même les réseaux R2, R3, R4 …

- Est-ce qu'on peut échanger les ressources entres les ordinateurs du même réseau ?

- Peut-on réaliser une connexion entre plusieurs réseaux ?

- Si cette connexion est réalisable est ce qu'on peut connecter des réseaux a travers le monde entier ?

Puisque le réseau R1 permet l'échange d'information entre ses ordinateurs donc la connexion entre R1 et R2 permet de même l'échange d'informations entre R1 et R2 on obtient alors un nouveau réseau R qui englobe les deux réseaux on répète ce travail avec tout autre réseau peut n'importe son emplacement pour avoir à la fin un réseau des réseaux ou un réseau mondial c'est l'Internet.

## **I) Présentation :** *1) Définition :*

#### Activité 1 :

D'après l'image présentée ci-dessous, dégager la définition de l'Internet ?

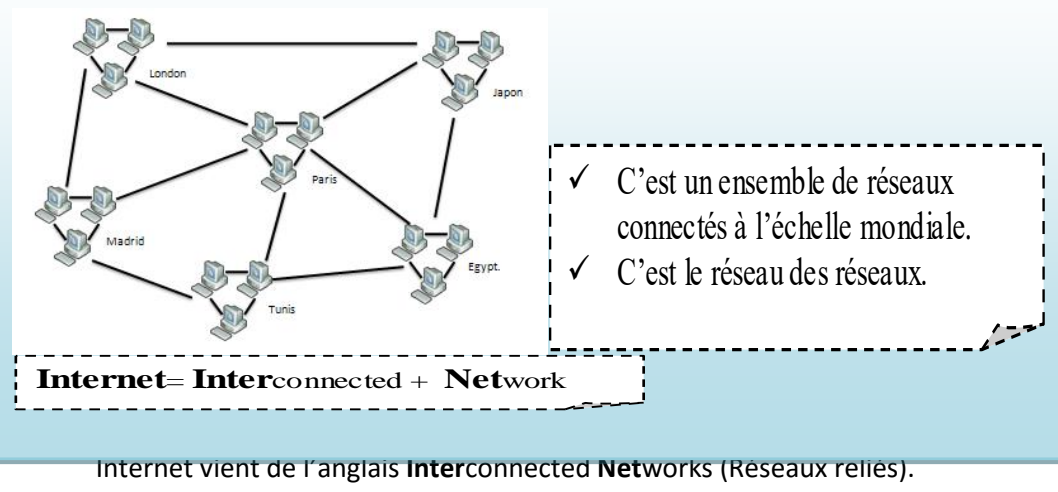

 Internet est un réseau informatique qui regroupe un ensemble de réseaux interconnectés à l'échelle mondiale. C'est le réseau des réseaux.

Ces réseaux communiquent entre eux grâce à des règles d'échanges de données standards. Ses règles sont connues sous le nom de protocoles.

#### *2) Historique :* **Activité 3**

Voir page 97 découvrir l'évolution historique de ce réseau.

Internet est né d'un projet militaire. En 1960, la défense américaine a crée un réseau appelé ARPANET qui sert à échanger les informations.

Pendant les années 70, le réseau s'est agrandir pour accueillir des centres du département de la défense Américaine, des sites universitaires et des centres de recherche.

Au début des années 80, la famille de protocoles de l'Internet fut finalisée et topologie du réseau qu'on connait aujourd'hui fut mise en place.

Au début des années 90 ; c'est la possibilité de connexion au réseau INTERNET. En 98 : on a 90 million d'internautes dont 1 million en Afrique.

#### *3) documents et formats des informations sur INTERNET*

Sous quels types peuvent se présenter les informations sur internet ? Sur Internet, on peut trouver toutes sortes de documents sous différents formats de fichiers (textes, images, vidéos, sons).

L'information sur Internet :

- > Hétérogène.
- $\triangleright$  Gratuite ou payante.

#### *4) Connexion à Internet :*

#### **Activité 4 page 98**

Pour avoir se connecter à Internet il suffit d'avoir :

- $\triangleright$  un ordinateur personnel: qui possède au moins 64 MO de RAM et 5 MO sur son disque dur.
- un modem : c'est un appareil qui permet à l'ordinateur de communiquer avec d'autres ordinateurs distants, via le réseau téléphonique. Il assure la modulation et la démodulation des informations utilisées pour qu'elle soit transmise à travers le support physique (ligne téléphonique).
- Un abonnement à un fournisseur de service Internet (FSI ou provider) (topnet, globalnet , planet,…)
- $\triangleright$  Un logiciel de navigation (appelé navigateur ou Browser) permettant la consultation des services Internet (Internet Explorer, FireFox, Netscape, …).
- $\triangleright$  Une ligne téléphonique.

#### **Remarque :**

- o Il existe des différents pour faire la connexion au réseau Internet comme la ligne spécialisée ADSL, les satellites.
- o On peut connecter plusieurs ordinateurs à Internet en utilisant une seule connexion. Pour ce faire on doit les montrer en réseau local et on utilise un proxy pour partager la connexion Internet.

#### *5) Les adresses sur Internet :*

Pour se connecter à un service Internet, on utilise une adresse :

a) Les adresses IP :

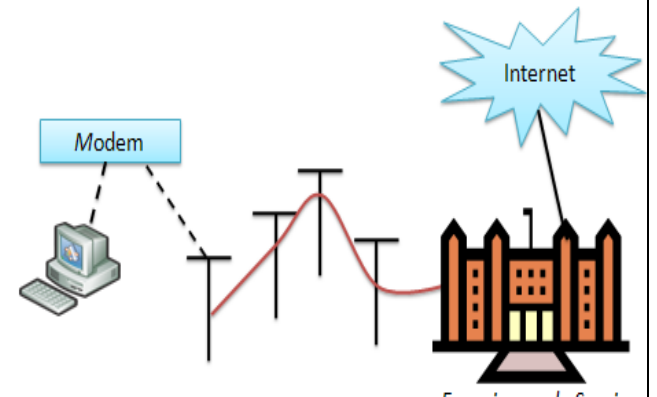

Fournisseur de Service Internet

Activité 5: Rim : Quel est le Numéro de ton téléphone ?  $\rightarrow$  22 580 320. Anis : Quel est le Numéro de ton téléphone ?  $\rightarrow$  22 710 250. Comment vous trouverez les numéros ? A quoi sert le Numéro de téléphone ?  $\rightarrow$  Ils ne sont pas identiques, donc ils servent à identifier d'une façon unique les téléphones.

Même cas pour les ordinateurs, pour qu'une machine soit identifié sur le réseau, elle doit avoir une adresse unique, appelée @IP.

- C'est une adresse numérique, identifiant unique d'une machine connecté à un réseau qui utilise le protocole TCP/IP.
- Chaque machine a une adresse IP qui la caractérise (pour distinguer les différents ordinateurs sur Internet).

**Activité** : cherchez l'adresse IP de votre machine relativement à votre réseau local Qu'est ce que vous remarquez ?

- Activer l'invite de commande (la commande « invite de commande » dans « accessoires »).
- Dans la fenêtre de commande, entre la commande IPCONFIG et frappe la touche Entrer.
- Chaque @IP est représenté par 32 bits, que l'on peut écrit sous forme de 4 numéros (4 octets) séparés par des points allant de 0 à 255(4fois de 8 bits)

#### **Exemple** : 172.16.0.1

23.120.245.255

b) Les adresses significatives URL :

Pour accéder à un serveur web, on doit disposer de son @IP. Mais on risque d'oublier cette  $(a)$ . L'idée est de correspondre à chaque  $(a)$  IP une appellation facile à retenir.

Exemple : Au lieu d'utiliser @IP 217..12.0.253, on utilise [http://www.yahoo.fr](http://www.yahoo.fr/)

Au lieu d'utiliser @IP 66.62.9.104, on utilise [http://www.google.fr](http://www.google.fr/)

Cette adresse s'appelle également une URL (Uniform Ressource Locator). C'est le moyen de trouver (Localiser) une information (Ressource) sur le réseau.

#### **L'adresse d'un site comporte généralement les éléments suivants**

- Un protocole (**http://**)
- Le nom du serveur Web du réseau (**www**)
- Le nom de l'organisation propriétaire du site ou celui de l'organisation qui héberge le site
- Le nom de domaine : Exemple : tn Tunisie, fr France, .ca Canada, .com signifie que c'est site commercial .org site d'organisation

**Exemple** : [http://www.yahoo.fr:](http://www.yahoo.fr/) c'est un site français

 [http://www.edunet.tn:](http://www.edunet.tn/) c'est un site tunisien [http://www.traveltodo.com:](http://www.traveltodo.com/) c'est un site commercial

#### **c) Adresse du courrier électronique :**

#### **C'est une adresse électronique d'une personne qui prend la forme suivante : utilisateur :**

*[identité](mailto:identité@nom_de_domaine.extension)***[@](mailto:identité@nom_de_domaine.extension)***[nom\\_de\\_domaine](mailto:identité@nom_de_domaine.extension)***[.](mailto:identité@nom_de_domaine.extension)***[extension](mailto:identité@nom_de_domaine.extension)*

**Identité** : identifie un utilisateur donné,il s'agit généralement de son nom et prénom.

**@** *:* Cet élément nommé arrobas ou "a" commercial délimite l'identité du nom de domaine. En anglais, se prononce "at".

**nom\_de\_domaine :** Il s'agit de l'identifiant de fournisseur d'accès ou de messagerie gratuite. C'est par lui que transite le courrier.

 **extension :** Attachée au nom de domaine elle indique son origine géographique ou sa vocation ("be" pour la Belgique,"uk" pour le Royaume-Uni, "com" pour les sites commerciaux, "etc).

Exemple d'adresse électronique : salim2006@voila.fr lamia@yahoo.com

*6) Le protocole TCP/IP :*

#### **Activité 6**

1. Comment 2 personnes puissent communiquer ?  $\rightarrow$  Utiliser un langage compréhensible.

Même cas pour les ordinateurs, ils doivent utiliser le même langage de communication pour qu'ils puissent échanger des données. « Le protocole ».

C a d pour assurer la communication entre les ordinateurs on besoin d'un ensemble des règles et des Procédures à respecter pour émettre et recevoir des données sur un réseau.

# 2. Supposons que quelqu'un veut conduire une voiture. Qu'est ce qu'il doit avoir?

- $\blacksquare$  Un permis.
- Pour pouvoir conduire dans les mêmes normes et suivre les mêmes règles que les autres conducteurs.

 $\blacksquare$   $\Rightarrow$  Nécessité d'un ensemble de règles et de méthodes communes de circulation.  $\Rightarrow$  Lorsque deux ordinateurs communiquent pour s'échanger des informations, il faut

qu'ils utilisent une méthode commune de conversation. On parle alors d'un protocole informatique.

Un protocole est un ensemble de règles et de procédures à respecter pour échanger des données et assurer la communication entre les différents ordinateurs connectés à un réseau.

Le protocole essentiel dans une communication Internet est le protocole TCP/IP (Transmission Control Protocol/ Internet Protocol). Il définit la manière d'envoyer et de recevoir les données entre les ordinateurs.

 TCP (transmission control Protocol) : sert à contrôler la communication entre deux ordinateurs connectés à l'Internet.

Concerne la gestion des paquets(ou ensembles) de données. c'est un programme qui subdivise les longs messages ou les longs fichiers de données en petits paquets qui peuvent ainsi peut être envoyés dans le réseau plus facilement et indépendamment les uns des autres.

 IP (Internet Protocol) : Assure l'acheminement d'un paquet d'une machine à une autre.

# **II) Les services d'Internet :**

Activité 7: citez quelques services d'Internet.

**1. Le web :**

**Activité : on se propose de consulter le site Ministère de l'Education et la formation tunisienne. [www.edunet.tn](http://www.edunet.tn/) Lancer Internet** 

**Visiter ce site et consulter ses différents rubriques.**

 $\checkmark$  Le (World Wide Web: WWW, ou Toile d'araignée mondiale) ou le Web : C'est le service le plus populaire sur Internet qui permet d'accéder aux informations en utilisant le protocole http.

Le Web offre un grand nombre de ressources. Il se présente comme une énorme bibliothèque numérique.

 $\checkmark$  Ces documents sont enregistrés dans des **serveurs web**. Se sont des ordinateurs connectés en permanence à Internet.

Il repose sur le concept d'hypertexte ,qui permet de connecter ou de lier des documents.

 $\boxtimes$  Un site web : ensemble de pages web reliées entre elles par des liens hypertextes.  $\boxtimes$  Une page Web : document contenant du texte, images, sons, vidéo. Chaque page est référencée par une URL.

 Pour surfer ou naviguer sur Internet, il faut disposer **d'un navigateur (browser)**. C'est un logiciel qui permet d'accéder et de lire les pages web.

**Exemple** : Internet explorer

Mozilla Firefox

#### *La recherche d'informations sur le web :*

Pour faciliter la recherche sur Internet, il faut utiliser des outils efficaces pour retrouver les informations comme les moteurs de recherches, les méta-moteurs et les catalogues.

- UN MOTEUR DE RECHERCHE : est un site qui permet d'indexer les pages web contenants des informations relatives au mot clefs saisi par l'utilisateur.
- $\star$  LES google  $\rightarrow$  [http://www.google.fr](http://www.google.fr/)<br>  $\star$  une recherche dans plusieurs represented ans plusieurs mote  $\frac{1 \text{ mi} + \frac{1}{2} \text{ mi}}{\text{N} + \text{N} + \text{N} + \text{N} + \text{N}}$  voila  $\frac{1}{2}$  [http://www.voila.fr](http://www.voila.fr/) Exemple  $\lim_{x \to 0} \frac{H(x,y) + H(x,y) - H(x,y)}{H(x,y) - H(x,y)}$  $Yahoo \rightarrow \frac{http://www.yahoo.fr}{$  $Yahoo \rightarrow \frac{http://www.yahoo.fr}{$  $Yahoo \rightarrow \frac{http://www.yahoo.fr}{$

 LES CATALOGUES OU LES ANNUAIRES : Présentent des listes de titres et d'adresses de sites classées par catégories (musique, cinéma, vêtements, bijoux, ordinateurs,…) Exemple : Yahoo

#### Activité 8:

#### **1. Navigation par adresse :**

- $\checkmark$  Lancer le logiciel de navigation Internet explorer
- $\checkmark$  Dans la zone d'adresse, taper l'URL suivante : [http://www.météo.tn](http://www.météo.tn/)
	- $\Rightarrow$  On donne directement l'adresse de la page web à visiter dans la barre d'adresse du navigateur.
- **2. Navigation par moteur de recherche : Supposons que vous cherchez des informations concernant un thème bien précis mais vous ne connaissez pas l'adresse d'un site parlant de ce sujet qu'est ce que vous faites.**
	- $\checkmark$  Lancer le logiciel de navigation Internet explorer
	- Dans la zone d'adresse, taper l'URL du moteur de recherche Google [http://www.google.fr](http://www.google.fr/)
	- $\checkmark$  Pour se connecter au moteur de recherche, il faut tapez son adresse et pour naviguer il faut indiquer un ou plusieurs mots pour que le moteur recherche tous les sites rapportant le mot de recherche -> une page qui contient une liste de liens vers des documents contenants le critère de recherche.

 $\triangledown$  Pour optimiser la recherche les moteurs de recherche propsent un ensemble d'opérateur.

#### *Activité :9*

Í

Τ

A l'aide du « Google », taper dans la zone de recherche les mots clefs suivants :

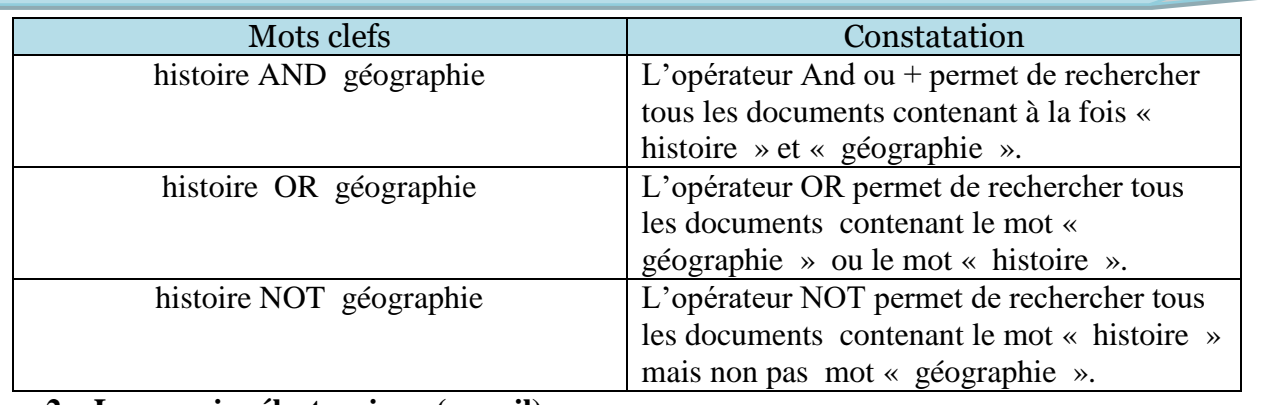

#### **2. Le courrier électronique (e-mail) :**

#### Activité :10

Comment faire pour pouvoir envoyer des messages à des personnes se trouvant à des distances en utilisant l'Internet.biensur à travers l'email ou le courrier électronique.

- 1. Se connecter au site  $\frac{http://www.yahoo.fr}{http://www.yahoo.fr}$ 
	- 2. Cliquer sur le lien Mon Mail. 
	2. Cliquer sur le lien Mon Mail.
	- 3. Créer un compte mail en remplissant le formulaire.
	- 4. Ecrire un message et demander l' $\omega$  email de votre camarade pour lui envoyer le message.

#### **Pour utiliser ce service, il faut disposer d'un compte mail et un logiciel qui gère les messages** comme Outlook Express ou Yahoo Mail.

 $\mathbf{\times}$  L' $\mathcal{D}$  e-mail est unique dans le monde. Elle se présente sous la forme suivante :

#### **Nom\_utilisateur@nom\_serveur.domaine**

Arobas

**Exemple :** [rim.hammami@yahoo.fr](mailto:rim.hammami@yahoo.fr) [rim.hammami@hotmail.com](mailto:rim.hammami@hotmail.com) [rim.hammami@gmail.com](mailto:rim.hammami@gmail.com)

**3. Le transfert de fichiers (FTP)**

**Activité 11** : on suppose qu'on a besoin d'un document sur le web se trouvant sous forme d'un fichier, quelle est la méthode à faire pour transférer une copie de ce fichier su votre ordinateur.

On va utiliser l'un des services de l'internet FTP, le transfert des fichiers .

Cette fonction permet de transférer des fichiers d'un ordinateur distant à un autre ordinateur grâce au protocole FTP (File Transfer Protocol). On peut héberger (mettre) ou télécharger (prendre) des fichiers.

#### **4. Le chat : (IRC : Internet Relay Chat) : Clavardage**

Le chat permet aux utilisateurs de communiquer et de discuter en direct avec d'autres utilisateurs.

La discussion de fait textuellement ou oralement.

**5. Les forums de discussion :** 

#### **Activité 12:**

- 1. Il est parfois interssant de demander des informations à un groupe de spécialistes ou d'amis discutant un thème donné,quel service doit on utiliser.
- Lancer le navigateur Internet explorer
- Taper l'URL suivante<http://www.developpez.net/forums>
- De quoi s'agit-il ?
- Un forum de discussion est un espace qui permet le dialogue entre des personnes sur un sujet donné (informatique, médecine, sciences,…), demander l'aide, poser des questions, donner des avis,…
- Pour accéder à un forum et faire participer dans la discussion, il faut s'abonner (l'inscription est gratuite).
- Une intervention se présente sous forme d'un message qui s'ajoute en fonction.

#### **6. Telnet (accès à des serveurs à distance)**

L'une des fonctions importantes l'origine d'Internet était de permettre aux chercheurs des centres de recherche et universités d'accéder à distance aux ordinateurs mis à leurs dispositions. Le protocole Telnet sert à cette fonction.

Telnet est le service permettant de commander une machine à distance une fois vous êtes connectés, tous les programmes du système distant sont mis à votre disposition.

#### **7. Le commerce électronique :**

Le commerce électronique désigne les transactions commerciales effectuées via Internet. Le choix du produit à acheter et le règlement s'effectuent à partir d'un site web. Ensuite le produit sera livré

#### **Exemple :**

Règlement de factures, achat de produits, inscription universitaires,…..